## **Creating and Storing ACS Backups**

## ACS OnDemand

If you use ACS OnDemand, your backups are automatically made each night and stored on the OnDemand server. However, you should perform a manual backup prior to special procedures such as year-end closing, attendance promotion, or merging people records.

To help you implement a backup plan, ACS Technologies offers several options for creating and storing backups. Click on the links below to see the advantages and points of consideration related to using ACS Backup/Restore and [LiveStor.](http://www.acstechnologies.com/foundationalchurches/livestor/article203217.htm?body=1)

While there are both positive and negative aspects to each plan listed in the following sections, the proper implementation of any backup plan ensures that you and your organization avoid corruption or loss of data in the event of a disaster.

- [Backing up data with ACS Backup/Restore](https://wiki.acstechnologies.com/display/ACSDOC/Backing+Up+Data+with+ACS+Backup+Restore).
- [Scheduling Backup Jobs with ACS Backup/Restore](https://wiki.acstechnologies.com/display/ACSDOC/Scheduling+Backups+with+ACS+Backup+Restore).
- [Backing up data with LiveStor](https://wiki.acstechnologies.com/display/ACSDOC/Backing+Up+Data+with+LiveStor).
- [Backing up data with ACS Backup/Restore and LiveStor.](https://wiki.acstechnologies.com/display/ACSDOC/Backing+up+Data+with+ACS+Backup+Restore+and+LiveStor)

Here's a comparison of ACS Backup/Restore and LiveStor.

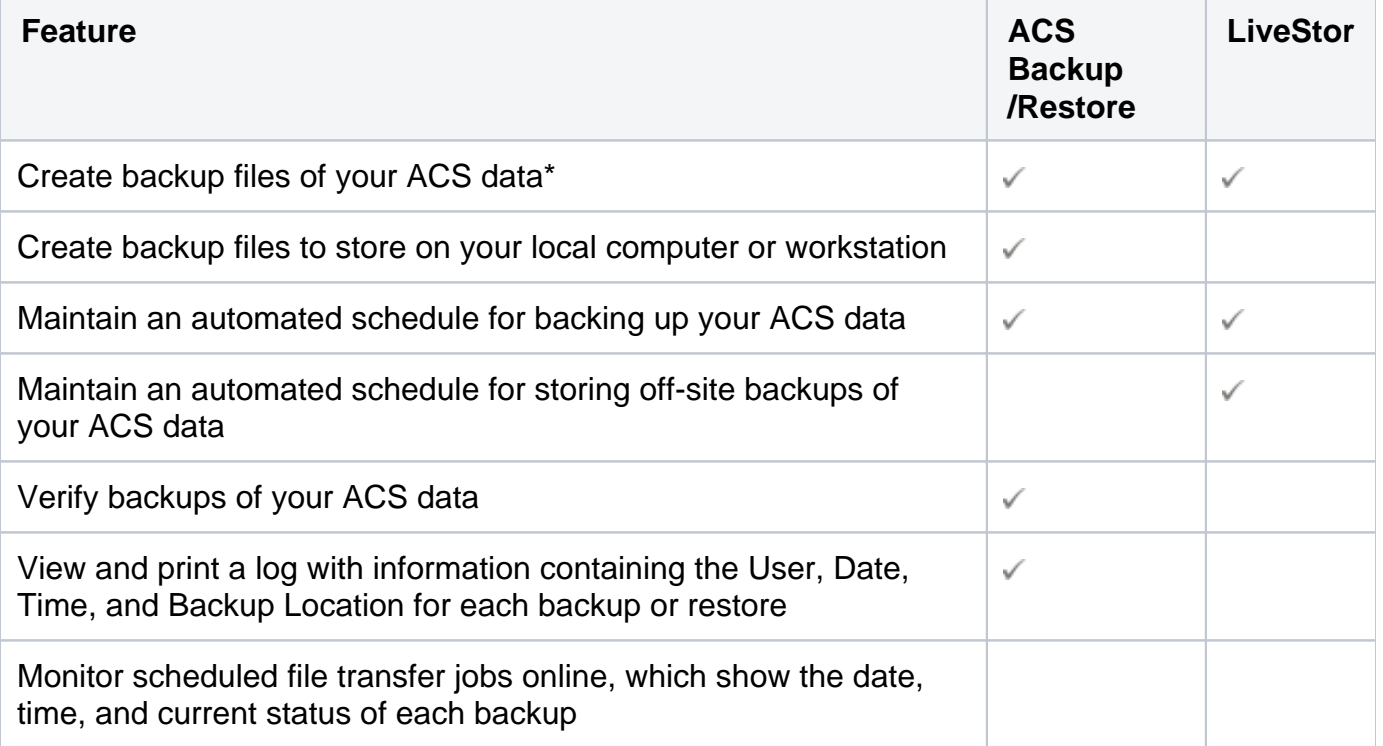

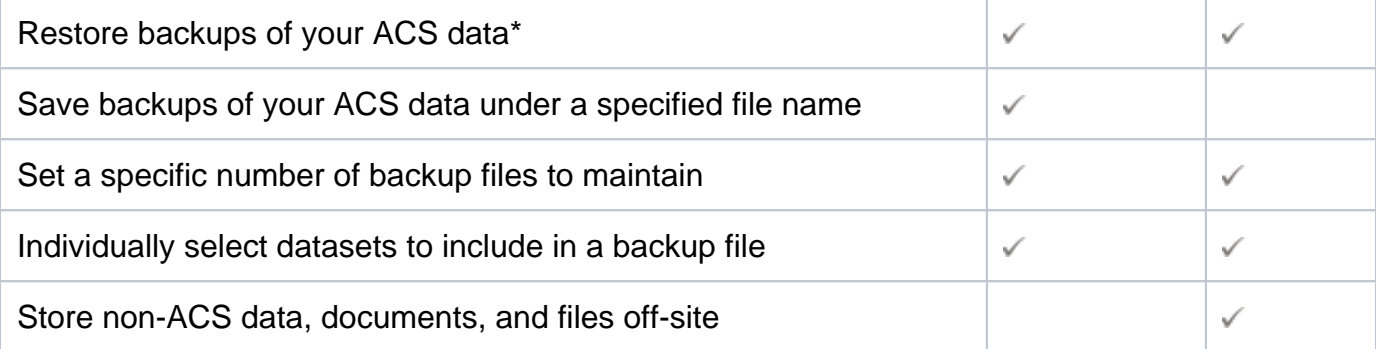

When using [LiveStor](http://www.acstechnologies.com/foundationalchurches/livestor/article203217.htm?body=1) as your primary backup system, you must elect to transfer or store backup files created with ACS Backup/Restore, or the ACS folders or directories containing the data you want. Using LiveStor to restore ACS folders or directories requires basic knowledge of the ACS data directory configuration.